## **วิธีการสืบค้นวารสารในฐานข้อมูล SJR SCImago เมื่อต้องการสืบค้นจากฐานข้อมูล SJR เข้าตามหน้าลิงค์ต่อไปนี้ <https://www.scimagojr.com/index.php> เพื่อดูค่า Quartile**

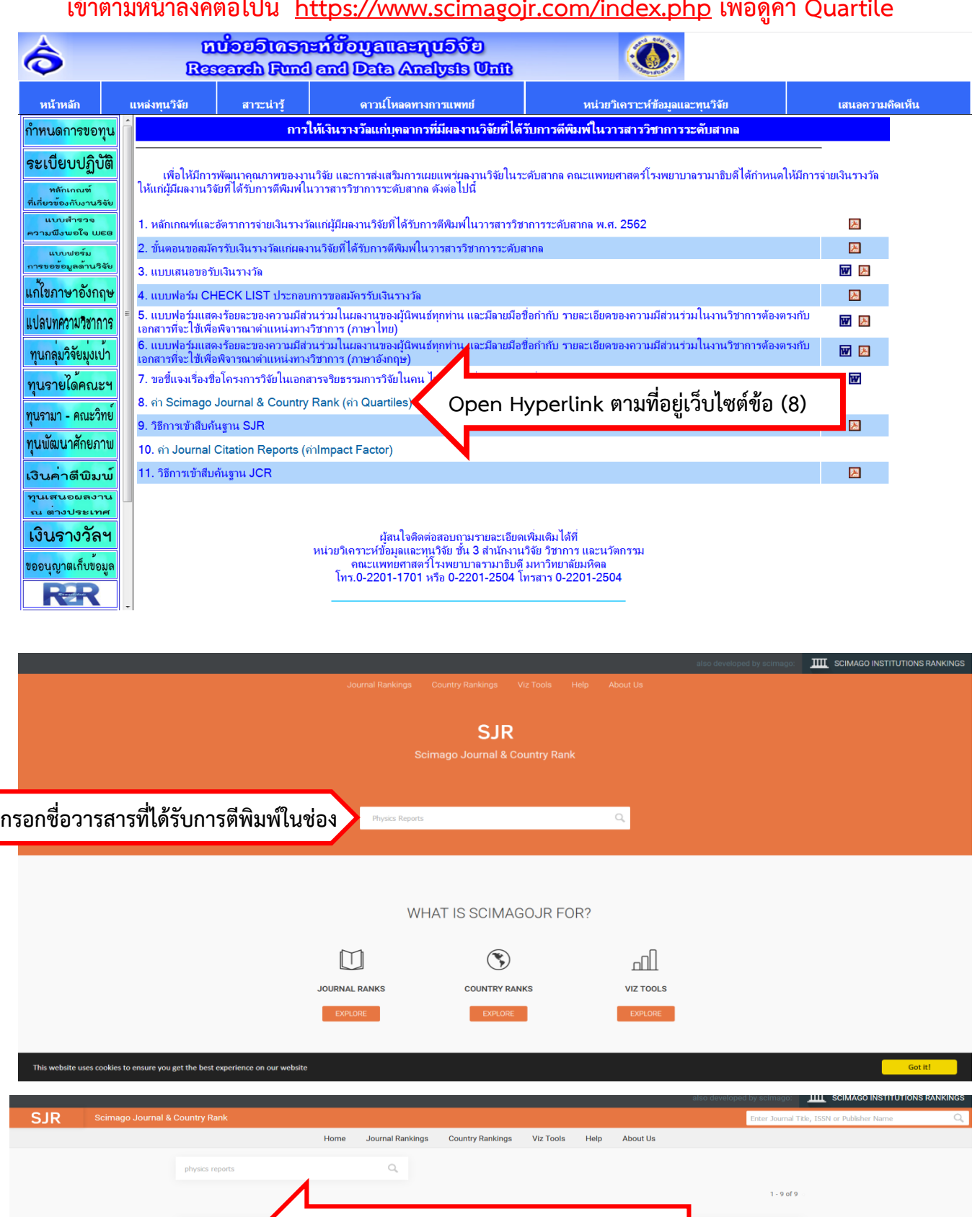

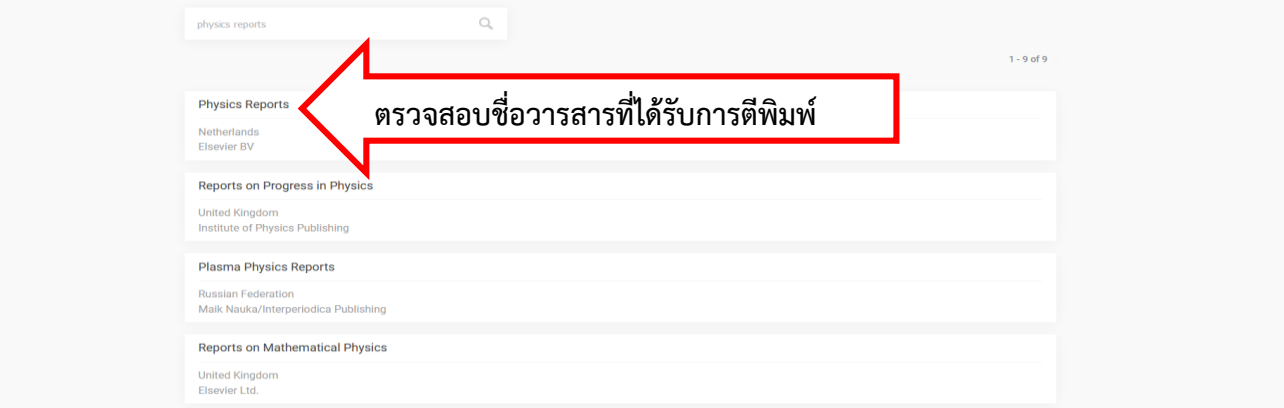

Romanian Reports on Physics

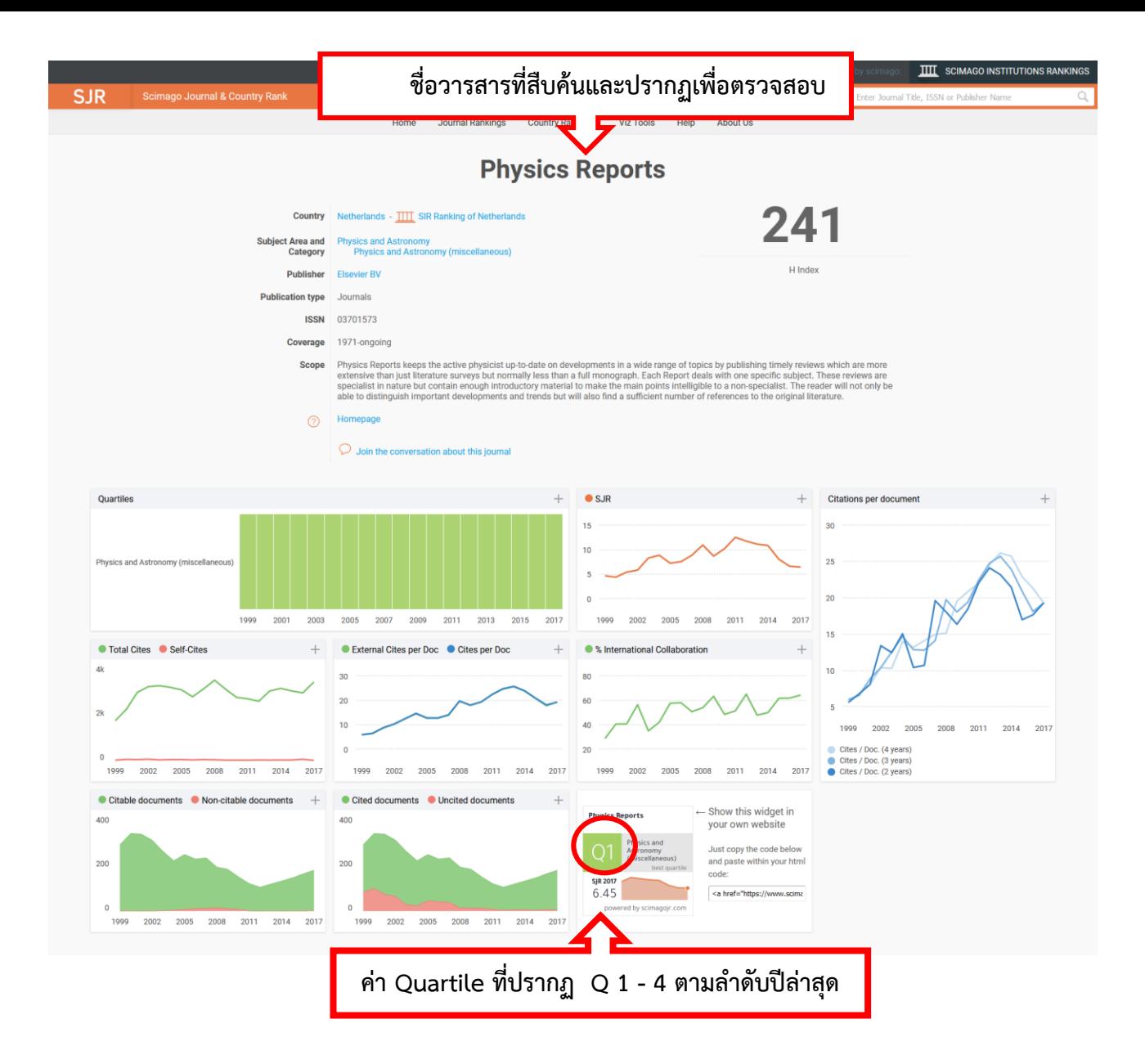